# Programmation Nomade (Android)

Dominique Archambault

Master HANDI

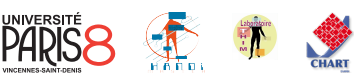

## 1 Introduction

## 1.1 Les systèmes d'exploitation mobiles

## Les systèmes d'exploitation mobiles

#### Une concurrence féroce

- 1. Android (Google Inc.)
- 2. iOS (Apple Inc.)
- 3. Windows Phone (Microsoft)
- 4. BlackBerry OS (RIM)
- 5. Bada (Samsung Electronics)
- 6. Firefox OK (Mozilla)
- 7. HP webOS (Palm Inc.)
- 8. Linux

9. ...

10. Symbian OS (Nokia and Accenture)

#### Parts de marché (OS)

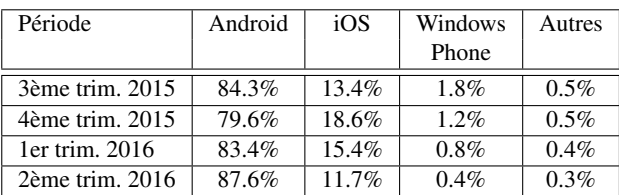

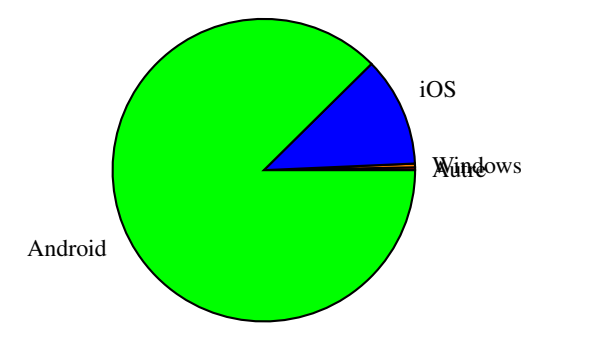

#### Parts de marché (appareils)

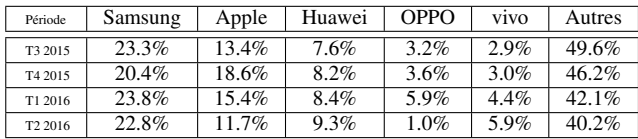

#### Les *"Boutiques d'applications"*

#### Principaux OS mobiles (10/2016)

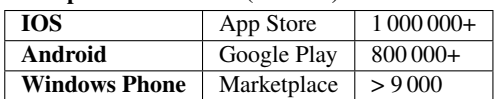

#### Développement d'applications

- IOS : Objective C, Support d'OpenGL Plate-forme : XCode sur Mac Autre : Apple Developper Program
- Windows phone : C# ou VB.net Plate-forme : Silverlight ou XNA
- Android : Java, Support d'OpenGL Plateforme : ligne de commande ou Eclipse

#### Développement d'Applications mobiles

## Difficultés

- Taille réduite des écrans
- Taille des claviers (réels ou virtuels)
- Dispositifs de pointage peu pratiques ou imprécis

## Écueils à éviter

- L'application utilise tellement de ressources qu'on ne peut pas recevoir d'appels
- L'application ne passe pas bien en arrière plan, ou s'arrête (et les tâches en cours sont perdues).
- L'application provoque un plantage du téléphone.

#### Points forts d'Android

- Langage de programmation très classique, disposant de nombreuses bibliothèques (Java)
- Outils de développement intégrés à Eclipse (plugin)
- Framework stable, en mode protégé (les applications ne peuvent pas interférer entre elles ou avec le système d'exploitation).

#### Développement d'Applications mobiles

#### Fonctionnalités disponibles

- Stockage interne et sur carte SD (fichier ou BD)
- Multimédia (musique, vidéo, photo, mémos vocaux)
- Réseau (stockage dans le *cloud*, applications Web
- Géolocalisation (via puce GPS ou via réseau)
- Différents capteurs : Accéléromètre, Gyroscope, Boussole, Capteur de proximité, Baromètres...
- Écrans multitouch
- Lecteur de RFID
- Services téléphoniques (appels voix/vidéo, SMS)

### Le système d'exploitation Android

## Android

C'est un système d'exploitation pour terminaux mobiles (smartphones, tablettes, PDA, *etc.*), basé sur le noyau Linux.

- Licence open source (Apache v2)
- Développé par Google Inc.

## Conçu pour intégrer les application Google

- Gmail
- Google Maps
- Google Agenda
- Google Talk
- YouTube

 $\mathbf{v}$ 

— Google Latitude

## Le système d'exploitation Android

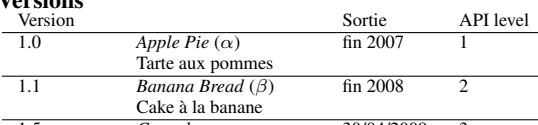

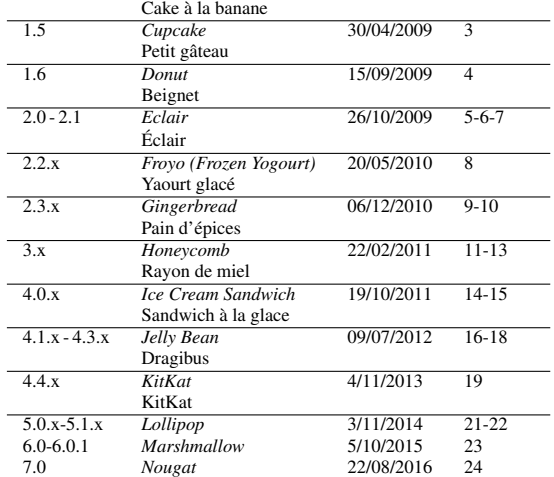

fin 2007

# Le système d'exploitation Android

## Versions (2016)

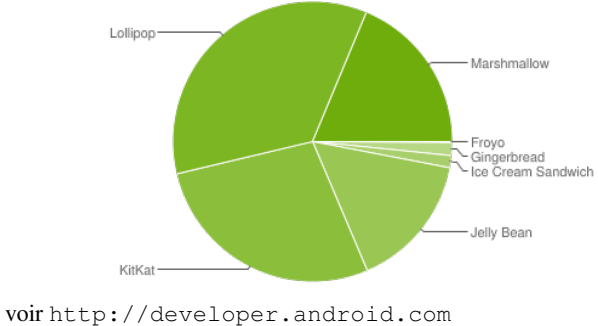

[About > Dashboards]

## Le système d'exploitation Android

## Problèmes

- Nombreuses versions
- ROMs modifiés par les constructeurs
- ROMs modifiés par les opérateurs
- ROMs alternatives

## 1.2 Développer des applications Android

## Développement d'application Android

## Langages de développement

- XML pour la définition des écrans Un outil graphique est disponible
- JAVA pour l'implémentation

## Développement d'application Android

## Pré-requis en java

- Héritage
- Interfaces
- notion d'Adapteurs

## Développement d'application Android

#### Contenu du programme Android

- Activités (*Activities)*
- Services (*Services)*
- Fournisseurs de contenu (*Content providers)*
- Intentions (*Intents)*

 $\leq \frac{2}{\pi}$   $\leq$  13:51

Annexe 1 : Application "Hello World !"

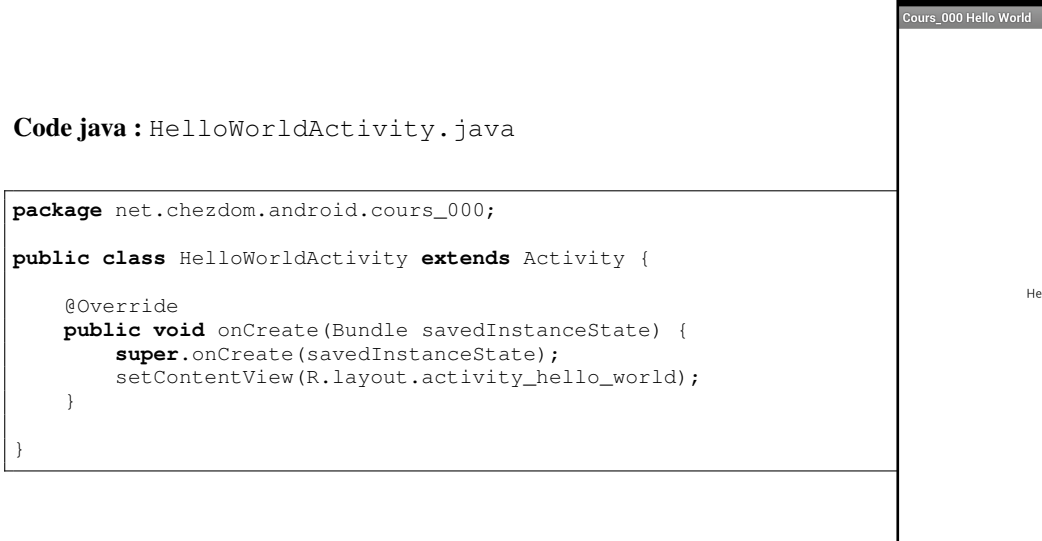

Hello world!

Code XML (écran) : HelloWorldActivity.xml

```
<RelativeLayout xmlns:android="http://schemas.android.com/apk/res/android"
   xmlns:tools="http://schemas.android.com/tools"
   android:layout_width="match_parent"
   android:layout_height="match_parent" >
   <TextView
       android:layout_width="wrap_content"
       android:layout_height="wrap_content"
       android:layout_centerHorizontal="true"
       android:layout_centerVertical="true"
       android:padding="@dimen/padding_medium"
       android:text="@string/hello_world"
       tools:context=".HelloWorlsActivity" />
</RelativeLayout>
```
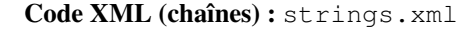

```
<resources>
   <string name="app_name">Cours_000 Hello World</string>
   <string name="hello_world">Hello world!</string>
   <string name="menu_settings">Settings</string>
   <string name="title_activity_hello_world">Cours_000 Hello World</string>
</resources>
```
# Assistant *"New Android Project"*

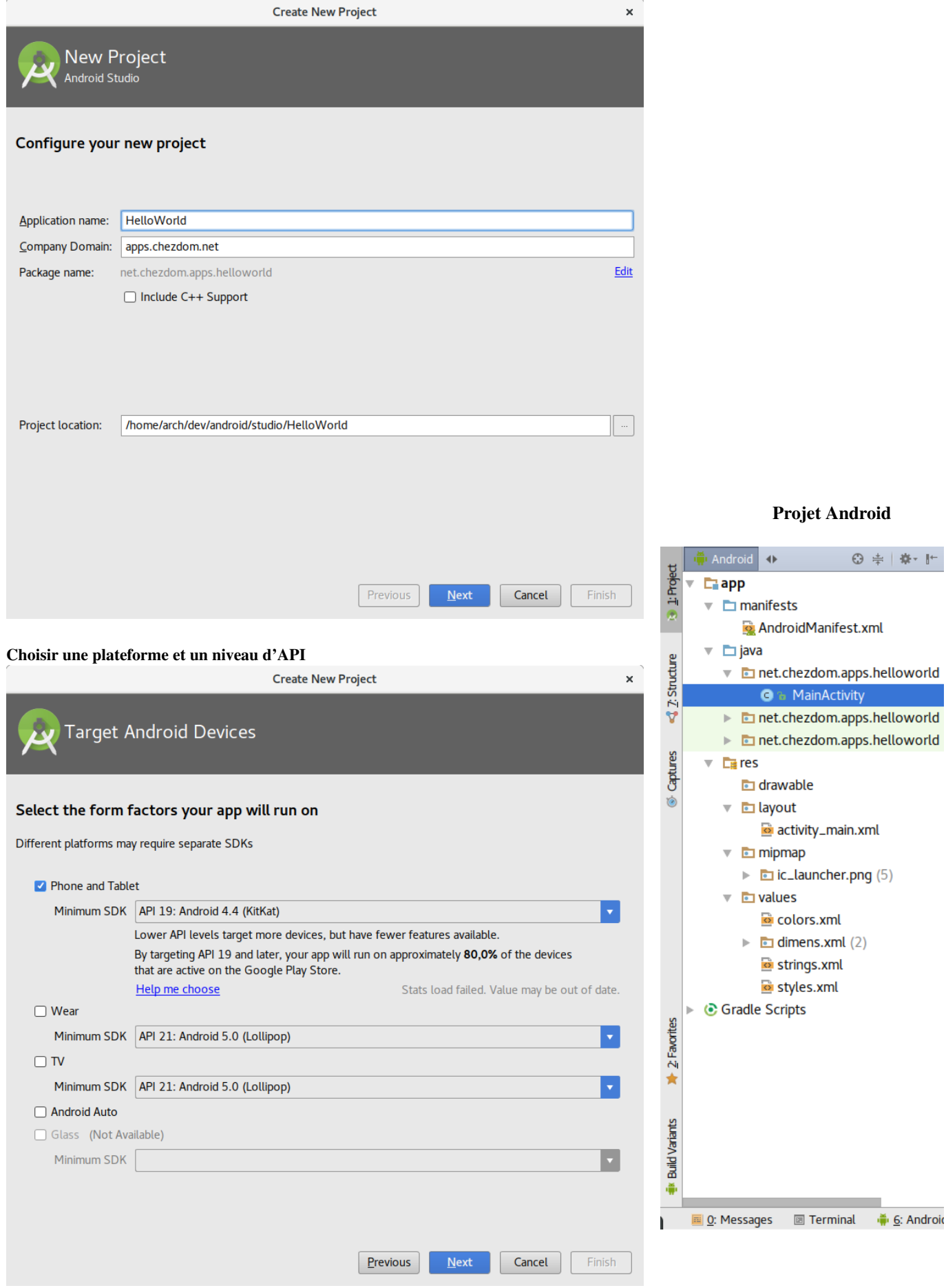

◎ ≑ | 章 | 世

# 2 Interfaces utilisateurs

## Créer une interface utilisateur

## Étapes

- Créer un *"layout"* en utilisant l'assistant graphique
- Créer les objets correspondants aux widgets qu'on souhaite manipuler dans le programme JAVA
- Associer ces objets aux éléments du *"layout"* par l'intermédiaire de leurs IDs
- Faire implémenter les interfaces de manipulation de ces objets à la classe *Activity* de l'application (ou créer des classes "controleurs" dédiées).
- Associer les objets correspondants aux widgets à la classe implémentant leurs interfaces de manipulation (this, si on a utilisé la classe Activity.
- Implémenter les méthodes de manipulation.

## Quelques éléments d'interface

- *Views* (widgets)
	- Button
	- CheckBox
	- EditText
	- RadioButton
	- Toast
	- DatePicker
	- ImageButton
	- SlidingDrawer

#### *Layouts* (conteneurs)

- LinearLayout
- RelativeLayout
- GridLayout
- FrameLayout

## Cycle de vie d'une activité

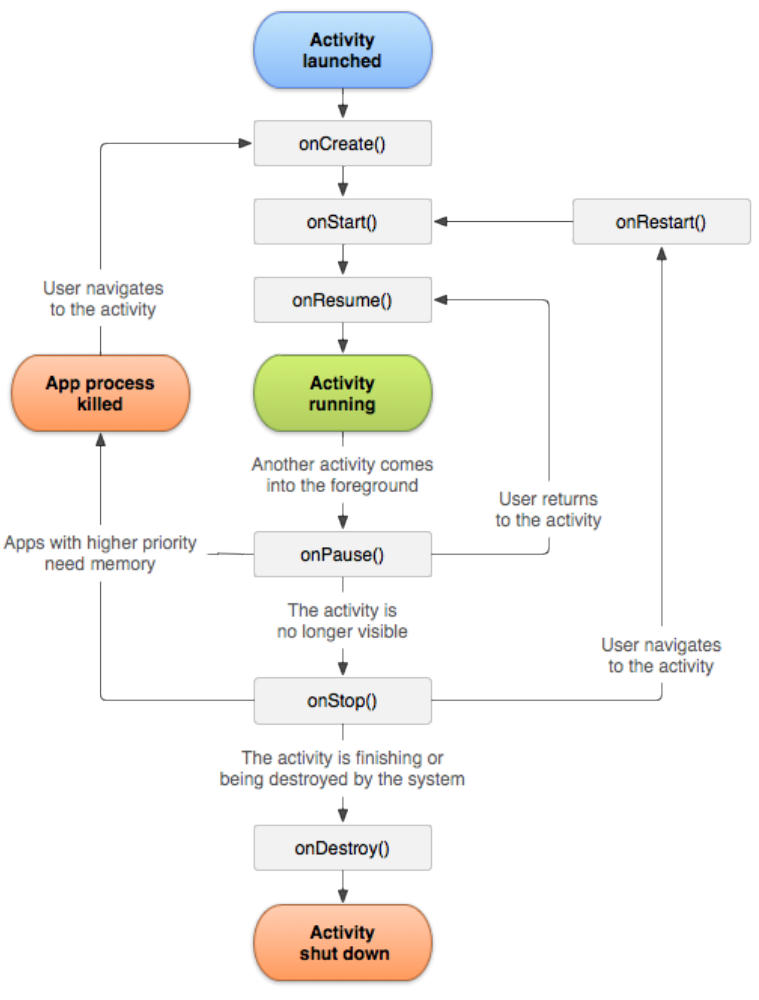

#### Principaux Listeners utiles

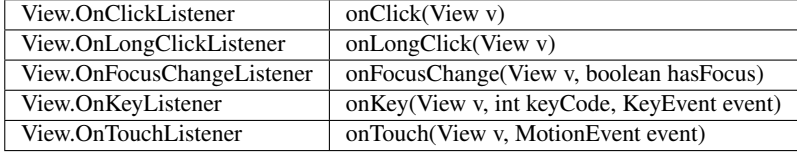

**public abstract void** onClick (View v)

*Paramètres*

v L'élément View qui a reçu le click.

**public abstract boolean** onLongClick (View v)

*Paramètres*

v L'élément View qui a reçu le click.

*Returns* true if the callback consumed the long click, false otherwise.

**public abstract void** onFocusChange (View v, **boolean** hasFocus)

*Paramètres*

v L'élément View qui a reçu le click.

hasFocus The new focus state of v.

**public abstract boolean** onKey (View v, **int** keyCode, KeyEvent event) *Paramètres*

v L'élément View qui a reçu le click.

keyCode The code for the physical key that was pressed

event The KeyEvent object containing full information about the event. *Returns* True if the listener has consumed the event, false otherwise.

**public abstract boolean** onTouch (View v, MotionEvent event) *Paramètres*

v L'élément View qui a reçu le click.

event The MotionEvent object containing full information about the event.

*Returns* True if the listener has consumed the event, false otherwise.